# 2013 PAC INCENTIVE AWARDS

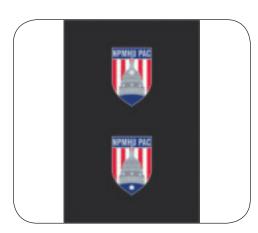

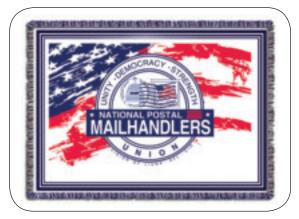

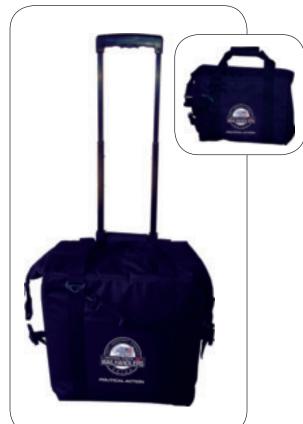

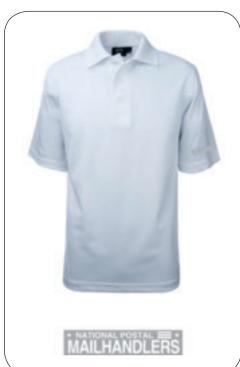

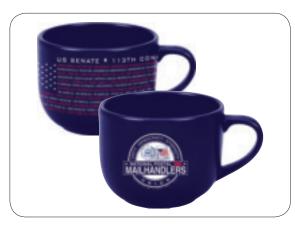

# **2013 PAC Incentive Awards**

| Level      | <b>Donation</b>           | Award             |
|------------|---------------------------|-------------------|
| Member     | \$26 (\$1 per pay period) | PAC Pin           |
| Sponsor    | \$52 (\$2 per pay period) | Two Mug Set       |
| Activist   | \$100                     | PAC Polo Shirt    |
| Leader     | \$250                     | PAC Blanket Throw |
| Ambassador | \$500                     | PAC Cooler Set    |

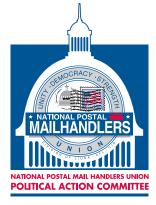

### **NOTICE CONCERNING CONTRIBUTIONS:**

Contributions to the Mail Handlers PAC are not deductible as charitable contributions for purposes of federal income taxes. In addition, federal law requires that the Mail Handlers PAC report to the Federal Election Commission the name, mailing address, occupation, and name of employer for each individual whose contributions in any calendar year total in excess of \$200. Please also note that the Mail Handlers PAC has political purposes, and that all members have the right to refuse to contribute, and the right to revoke their authorization for any continuing contributions, without any reprisal.

National Postal Mail Handlers Union The Mail Handler | 19

18242\_MHSmr13.indd 19

### The winners exemplify excellence amongst our NPMHU locals.

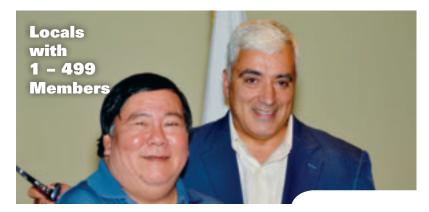

**Locals** with 500 - 1499 **Members** 

(l-r) Local 299 President Jason Adachi and National Legislative and Political Director Bob Losi

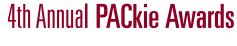

(l-r) Local 333 President Randy Krueger and National Legislative and Political Director Bob Losi

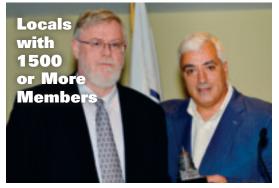

(l-r) Local 301 President Bob Broxton and National Legislative and Political Director Bob Losi

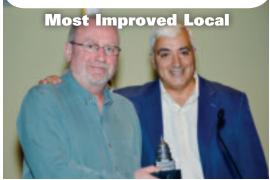

(l-r) Local 333 President Randy Krueger and National (l-r) Local 310 President Pervous Badilishamwalimu Legislative and Political Director Bob Losi

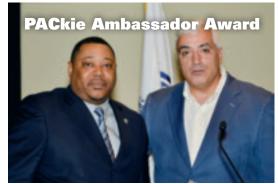

and National Legislative and Political Director Bob Losi

# YOU TOO CAN BECOME AN NPMHU POLITICAL ACTIVIST

There is a quick way for Mail Handlers to contribute to the NPMHU PAC. Simply call in to the PostalEASE system, or visit the PostalEASE option on the web at www.liteblue.usps.gov. Follow the instructions printed on page 21 of this magazine. Your PAC contribution will be made directly from your bi-weekly postal payroll. You also have the option of sending in a personal check or authorizing a credit card contribution. Your contributions will also be entered in to the incentive award program that entitles you to an award based on your contribution level. There are five distinct PAC membership levels and awards. Awards are distributed based on membership level and will be mailed after the end of the year; awards will vary year to year.

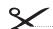

(cut here and return to NPMHU PAC. Please refer to page 19 of this magazine to see the 2013 Incentive Awards.)

# PAC contribution by personal check, money order, or credit card:

You can contribute directly to the Mail Handlers PAC by filling out the following information and mailing it to the P.O. Box listed below. Please enclose your check or money order, or provide authorization to charge your credit card.

Here is my contribution of (please circle one):

\$26 (Member) \$52 (Sponsor) \$100 (Activist) \$250 (Leader) \$500 (Ambassador) other amount

\_\_VISA \_\_\_\_MasterCard Acct.# Expiration Date: \_\_\_ \_\_\_\_\_ State \_\_\_\_\_ Zip \_\_\_\_\_

MAIL TO: Mail Handlers PAC P.O. Box 65171 Washington, DC 20035

Please charge my credit card as indicated above. If necessary, you may FAX your credit card authorization to:

20 | The Mail Handler Summer 2013

202.785.9860

8/9/13 7:27 PM 18242 MHSmr13.indd 20

# You also can make your PAC contribution by bi-weekly salary allotment through PostalEASE (access by phone or on the web):

## **PostalEASE BY TELEPHONE:**

Dial 1-877-4PS-EASE—(877-477-3273) and follow the prompt for the Employee Services Main Menu. When prompted Press #1 for PostalEASE When prompted, enter your eight-digit USPS employee identification number. When prompted again, enter your USPS PIN number. (This is the same as the PIN number you use for telephone bidding and/or other payroll allotments.) When Prompted, Choose Option #2 (to select payroll allotments) Then Choose Option #1 (to select allotments) When prompted Press\_#2\_to continue When prompted Press #3 to add the allotment When prompted for the routing number enter 054001220 When prompted for the account number enter the following: **11260001** \_\_ \_ \_ \_ \_ \_ \_ (the last nine digits of your account number is your social security number-this information will allow us to identify you as the PAC contributor). Press #1 if correct When prompted Press #1 for "checking" When prompted, input the bi-weekly dollar amount of your PAC allotment. Press #1 if correct When prompted Press #1 to process You will be provided a confirmation number as well as the start date for the salary allotment. For your records: Record the confirmation number \_\_\_\_\_ Record the start date of the salary allotment \_\_\_\_\_ Press #1 to repeat or Press #9 to end call

| PostalEASE on the WEB:                                                                                                    |
|----------------------------------------------------------------------------------------------------|
| To initiate your bi-weekly PAC contribution on the web, simply go to <u>www.liteblue.usps.gov</u> Enter your eight-digit USPS Employee ID Number and your USPS PIN                                        |
| Follow the link to PostalEASE—you will again be asked to enter your Employee ID Number and USPS PIN                                                                                                    |
| Follow the link for PAYROLL- Allotments/NTB<br>Continue to the ALLOTMENTS section                                                                                                    |
| Your ROUTING TRANSIT NUMBER is: 054001220                                                                                                    |
| Your ACCOUNT # will be: 11260001 (the last nine digits of your account number is your social security number—this information will allow us to identify you as the PAC contributor).                      |
| For ACCOUNTTYPE—please select "CHECKING"                                                                                                    |
| When prompted, please input the AMOUNT that you would like to contribute to the PAC each pay period.                                                                                                    |
| To process your PAC allotment, you will need to select the VALIDATE button, and to finalize the transaction, please select SUBMIT. Be sure to print out a copy of the confirmation page for your records. |
|                                                                                                    |

National Postal Mail Handlers Union

18242\_MHSmr13.indd 21

The Mail Handler | 21

8/9/13 7:27 PM